## This is an example of use

## Noel O'Boyle

## 26 March 2012

The following images were created using the Jakob Lykke Andersen's obabel command.

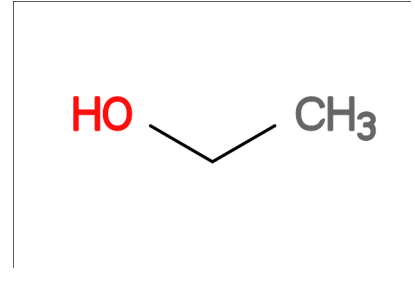

Figure 1: Ethanol.

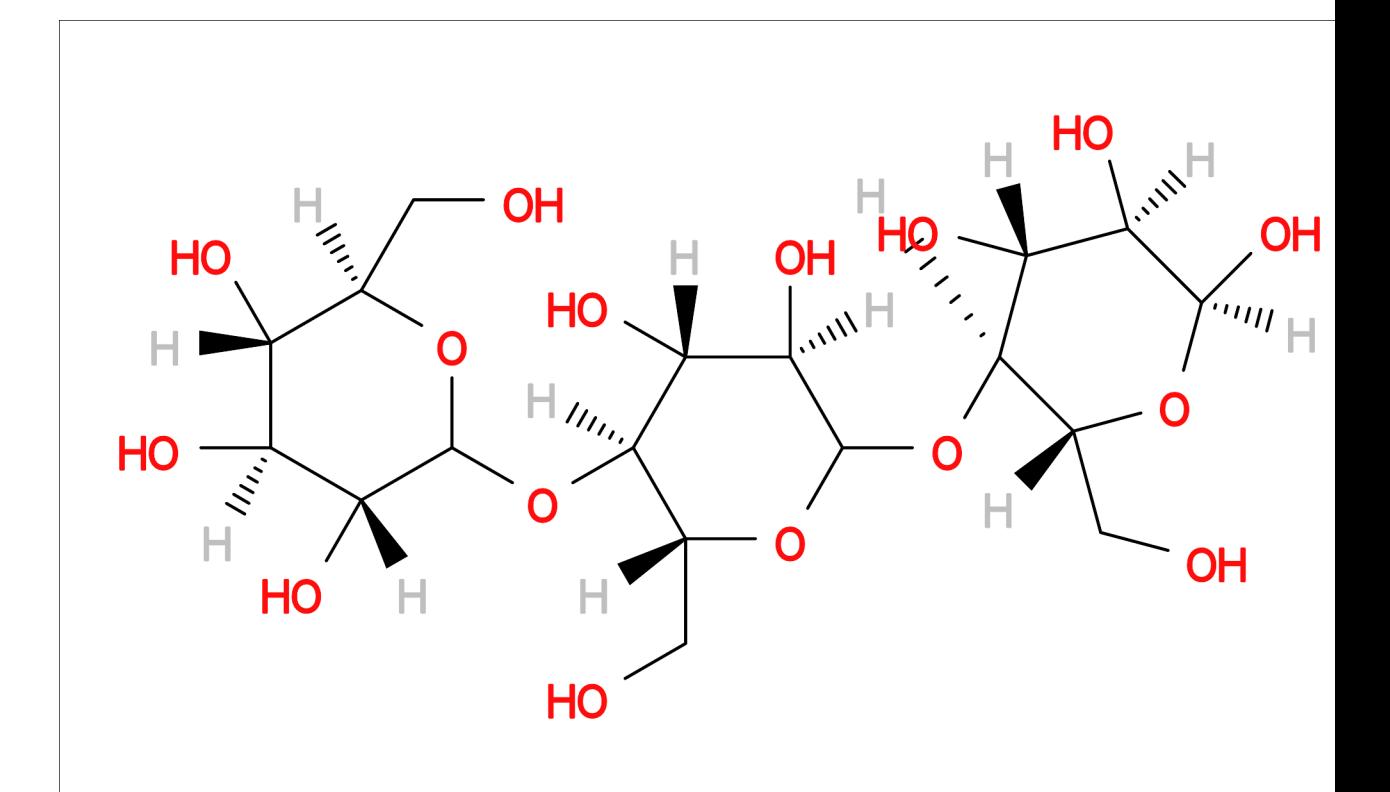

Figure 2: Not ethanol.